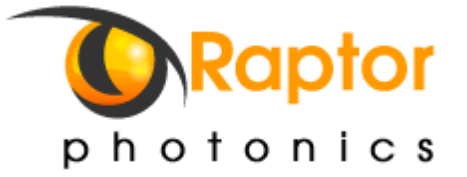

# Hotel Information

*You are more than welcome to come and visit us. Below are some hotels you may want to consider, both in Larne and Belfast. If you have Sat Nav just punch in the post-code included. If you need any more help contact us on +44 28 2827 0141 or [sales@raptorphotonics.com](mailto:sales@raptorphotonics.com)*

## **Hotel near Raptor Photonics, Larne**

25min from Belfast International Airport, 40min from Belfast city centre

- **Ballygally Castle - BT40 2QZ - +44 (0) 28 2858 1066** <http://www.hastingshotels.com/ballygally-castle/>
- **Curran Court – BT40 1AX - +44 (0) 28 28275505** <http://www.currancourthotel.co.uk/>

#### **Hotels near Belfast International airport**

25min from Belfast City / 25min from Raptor Photonics

- **Hilton Templepatrick - BT39 0DD - +44 (0) 28 9443 5500** <http://www.hilton.co.uk/templepatrick>
- **Templeton Hotel - BT39 0AH - +44 (0) 28 9443 2984** <http://www.templetonhotel.com/>

### **Hotels in Belfast**

15min from city airport / 25min from International Airport / 40min from Raptor **Photonics** 

- **Hilton Belfast City centre - BT1 3LP - +44 (0) 28 9027 7000** [http://www1.hilton.com/en\\_US/hi/hotel/BFSHITW](http://www1.hilton.com/en_US/hi/hotel/BFSHITW‐Hilton‐Belfast‐hotel/index.do)-Hilton-Belfast-hotel/index.do
- **Radisson Blu - BT7 2JB - +44 (0) 28 9043 4065** <http://www.radissonblu.co.uk/hotel-belfast/contact>
- **Crescent Town House - BT7 1NR - +44 (0) 28 9032 3349** <http://www.crescenttownhouse.com/>
- **Malone Lodge Hotel - BT9 6DY - +44 (0) 28 9038 8060** <http://www.malonelodgehotelbelfast.com/>

# **Northern Ireland Tourist Board:**

<http://www.discovernorthernireland.com/>

Raptor Photonics Limited. Registered in Northern Ireland No NI 60799 VAT Reg No: 906 1385 35